# **Symantec<sup>™</sup> System Recovery 2011**

 **Error Code Reference Guide**

March 2011

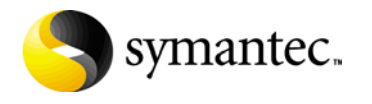

#### **Symantec Legal Notice**

Copyright © 2011 Symantec Corporation. All rights reserved. Symantec, Backup Exec, and the Symantec logo are trademarks or registered trademarks of Symantec Corporation or its affiliates in the U.S. and other countries. Other names may be trademarks of their respective owners.

The product described in this document is distributed under licenses restricting its use, copying, distribution, and decompilation/reverse engineering. No part of this document may be reproduced in any form by any means without prior written authorization of Symantec Corporation and its licensors, if any.

THE DOCUMENTATION IS PROVIDED "AS IS" AND ALL EXPRESS OR IMPLIED CONDITIONS, REPRESENTATIONS AND WARRANTIES, INCLUDING ANY IMPLIED WARRANTY OF MERCHANTABILITY, FITNESS FOR A PARTICULAR PURPOSE OR NON-INFRINGEMENT, ARE DISCLAIMED, EXCEPT TO THE EXTENT THAT SUCH DISCLAIMERS ARE HELD TO BE LEGALLY INVALID. SYMANTEC CORPORATION SHALL NOT BE LIABLE FOR INCIDENTAL OR CONSEQUENTIAL DAMAGES IN CONNECTION WITH THE FURNISHING PERFORMANCE, OR USE OF THIS DOCUMENTATION. THE INFORMATION CONTAINED IN THIS DOCUMENTATION IS SUBJECT TO CHANGE WITHOUT NOTICE.

The Licensed Software and Documentation are deemed to be "commercial computer software" and "commercial computer software documentation" as defined in FAR Sections 12.212 and DFARS Section 227.7202.

Symantec Corporation 20330 Stevens Creek Boulevard Cupertino, CA 95014 http://www.symantec.com

ii *SSR 2011 Error Codes Reference Guide*

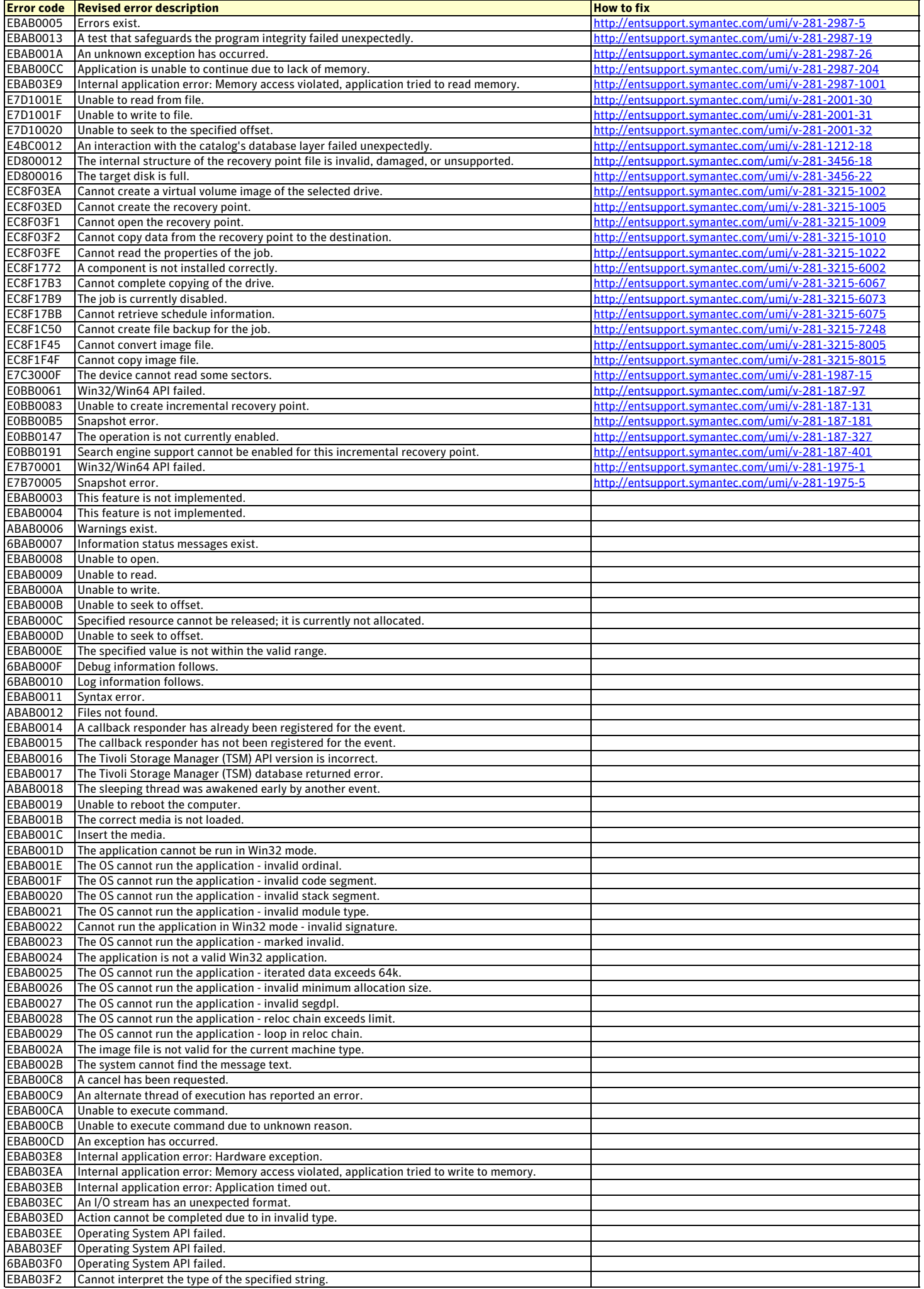

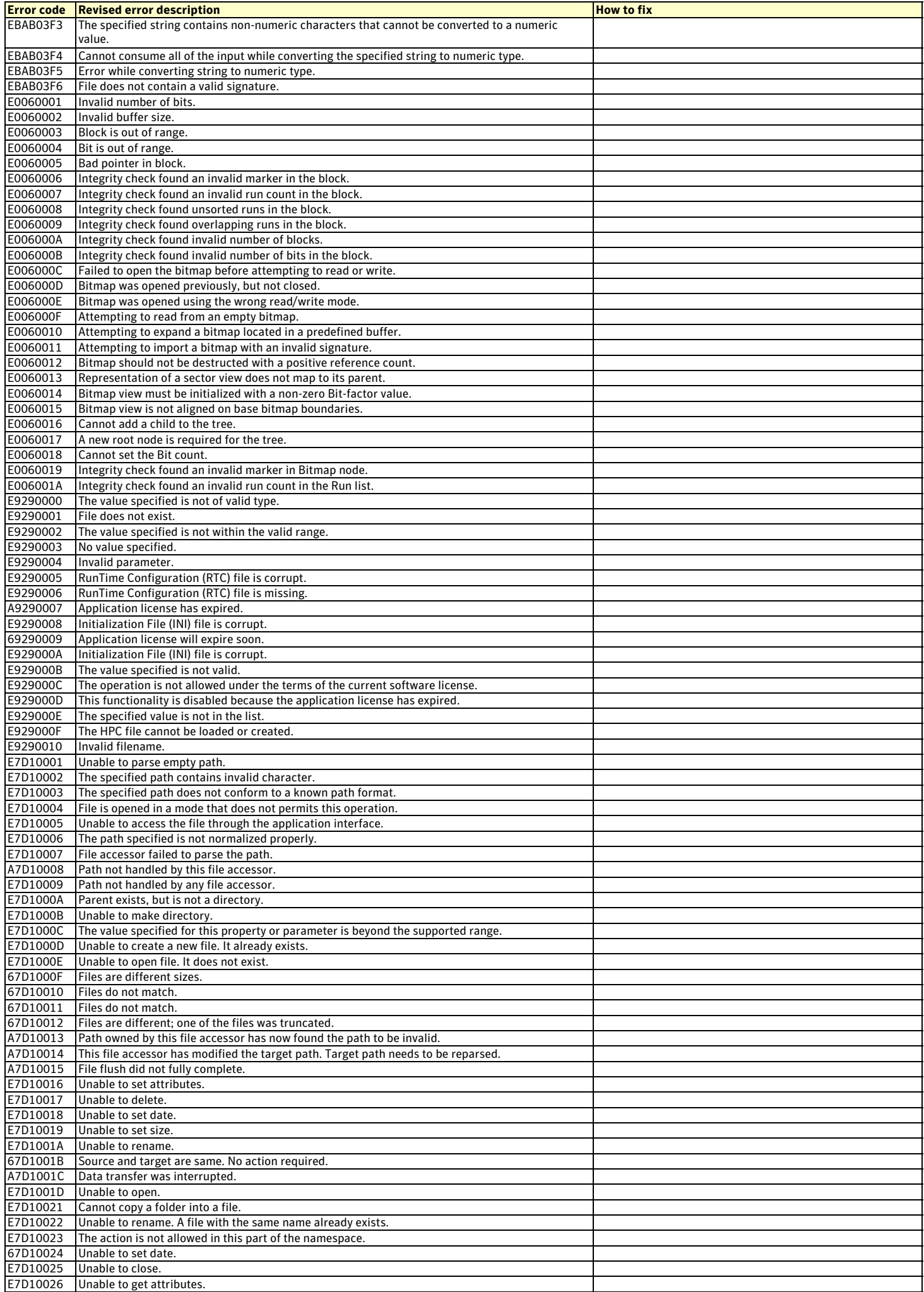

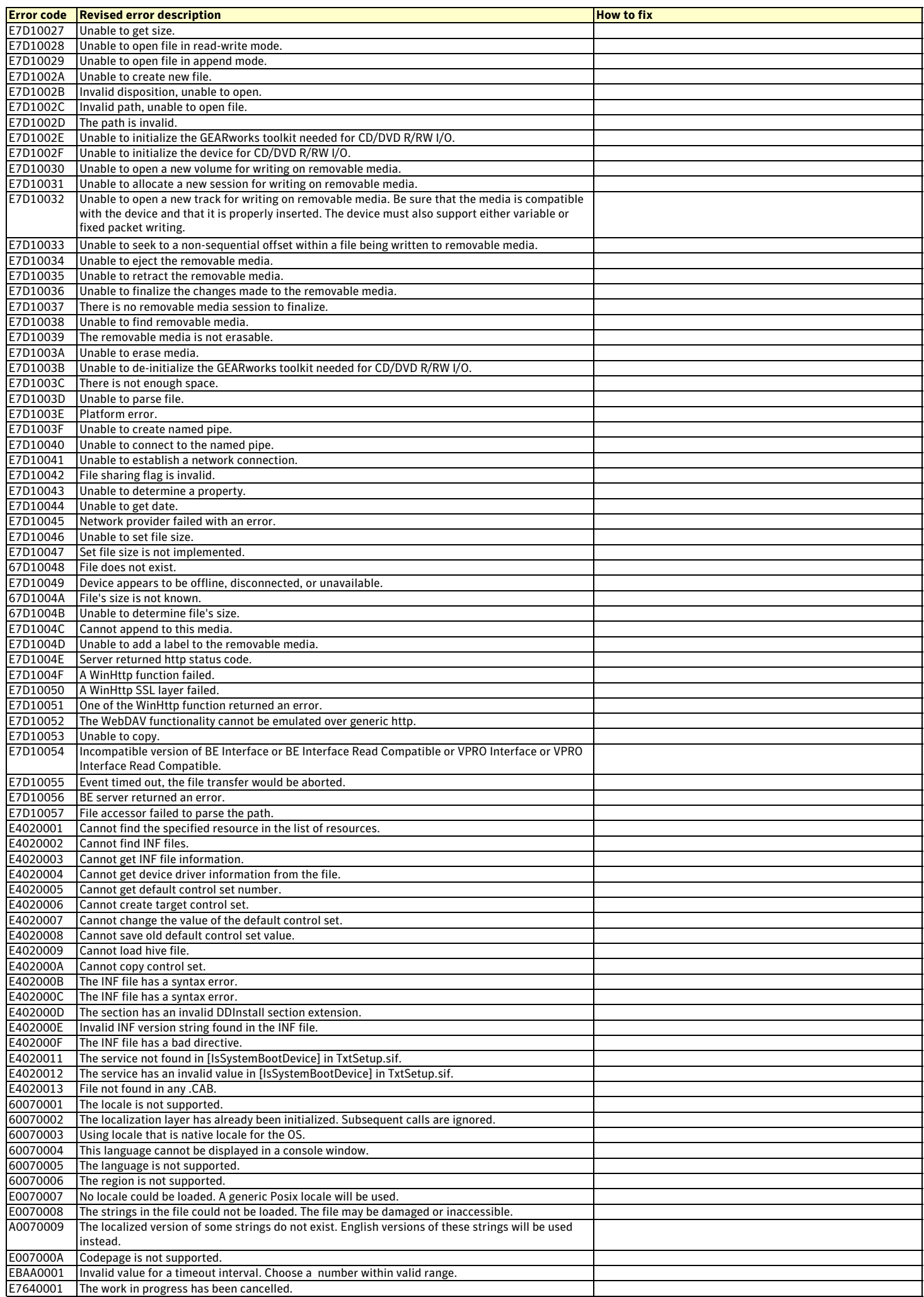

#### **Symantec System Recovery (SSR) 2011 Error Codes Reference Guide**

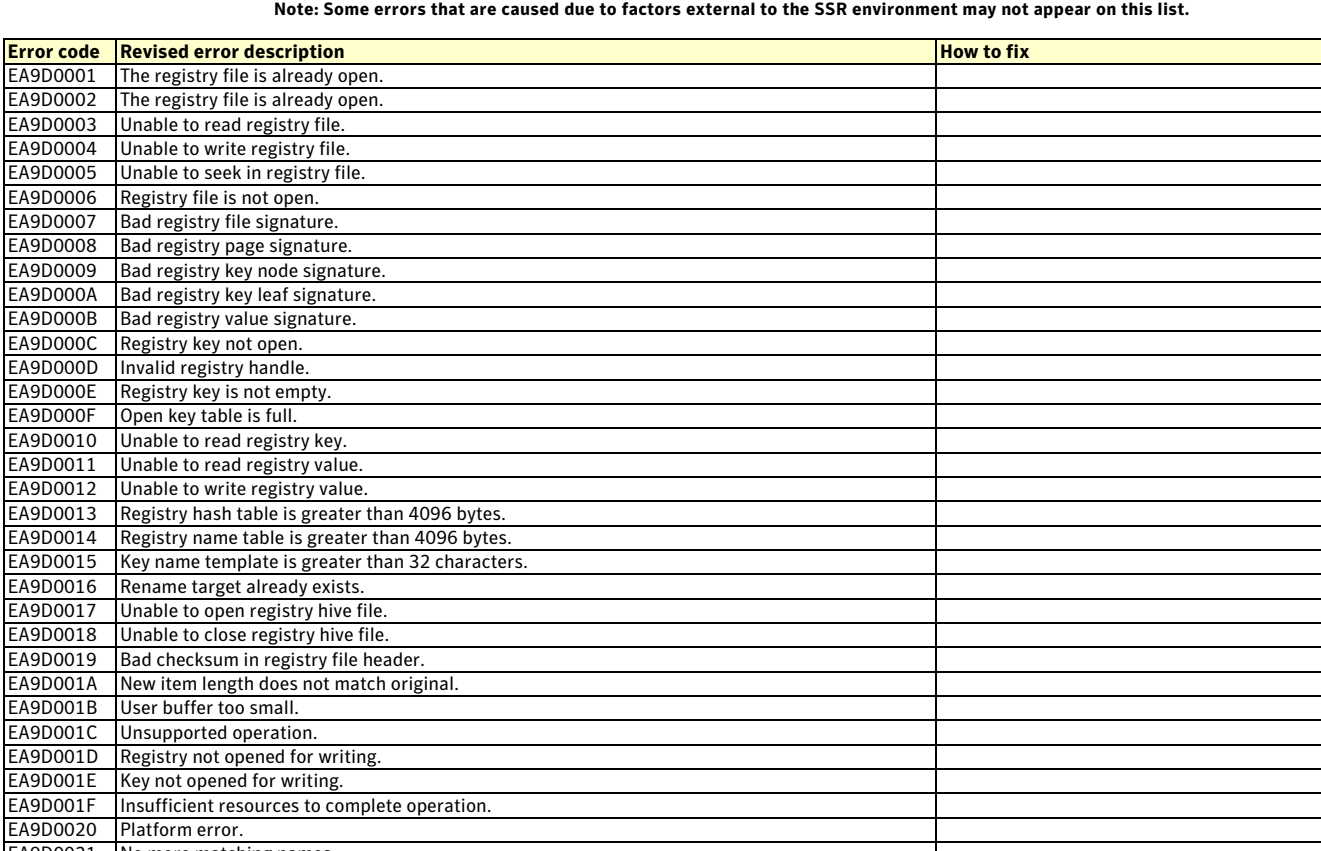

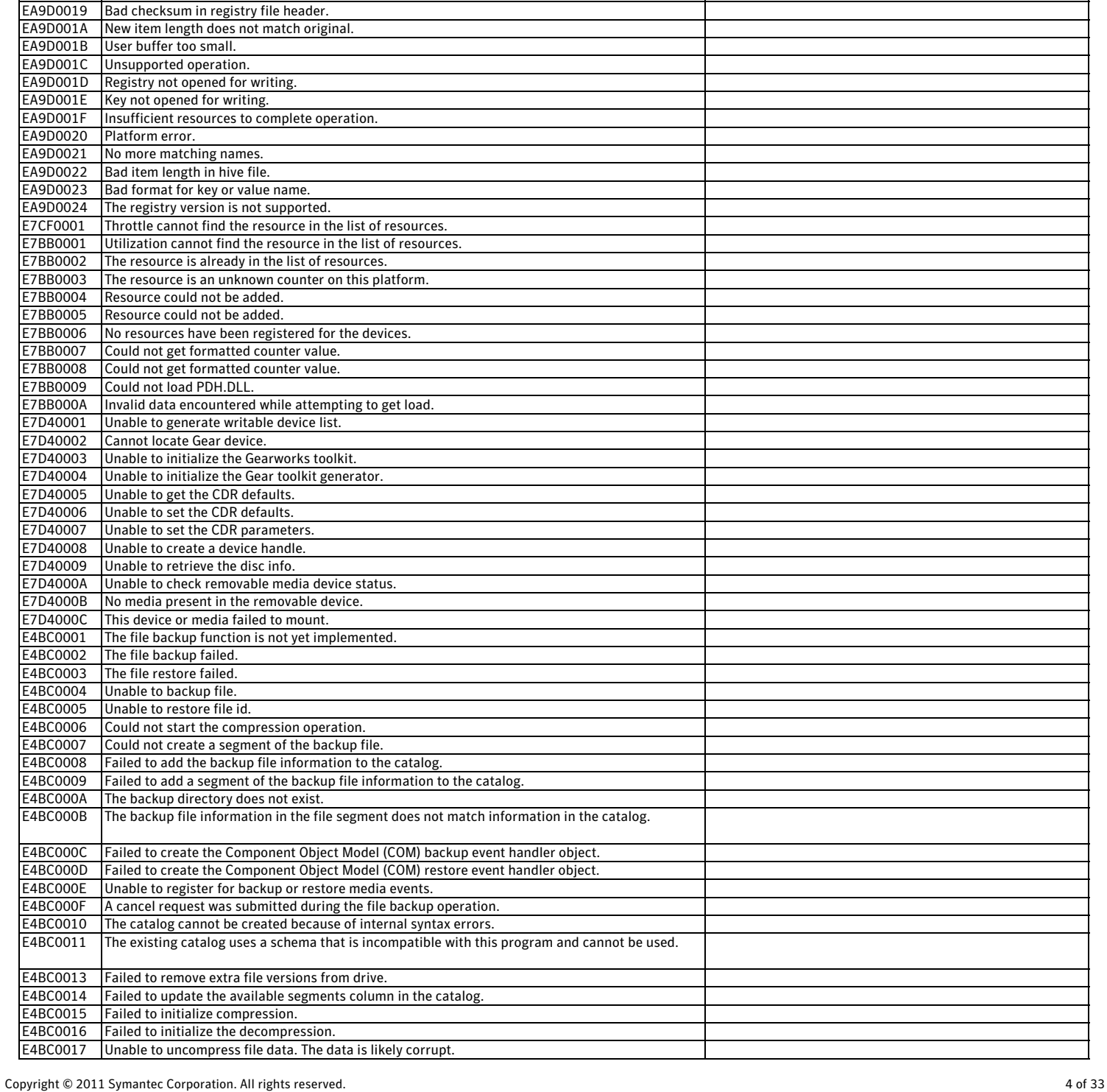

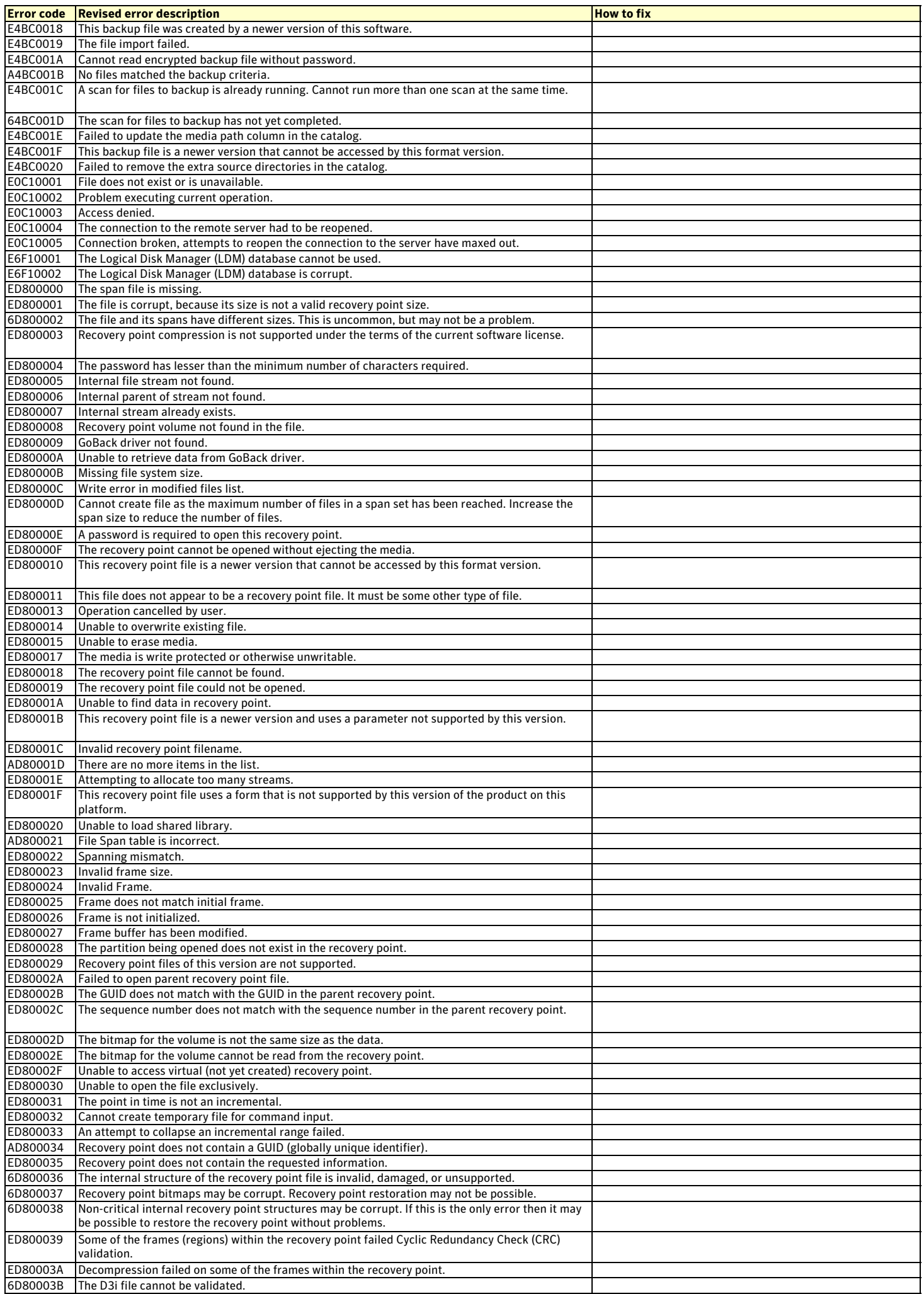

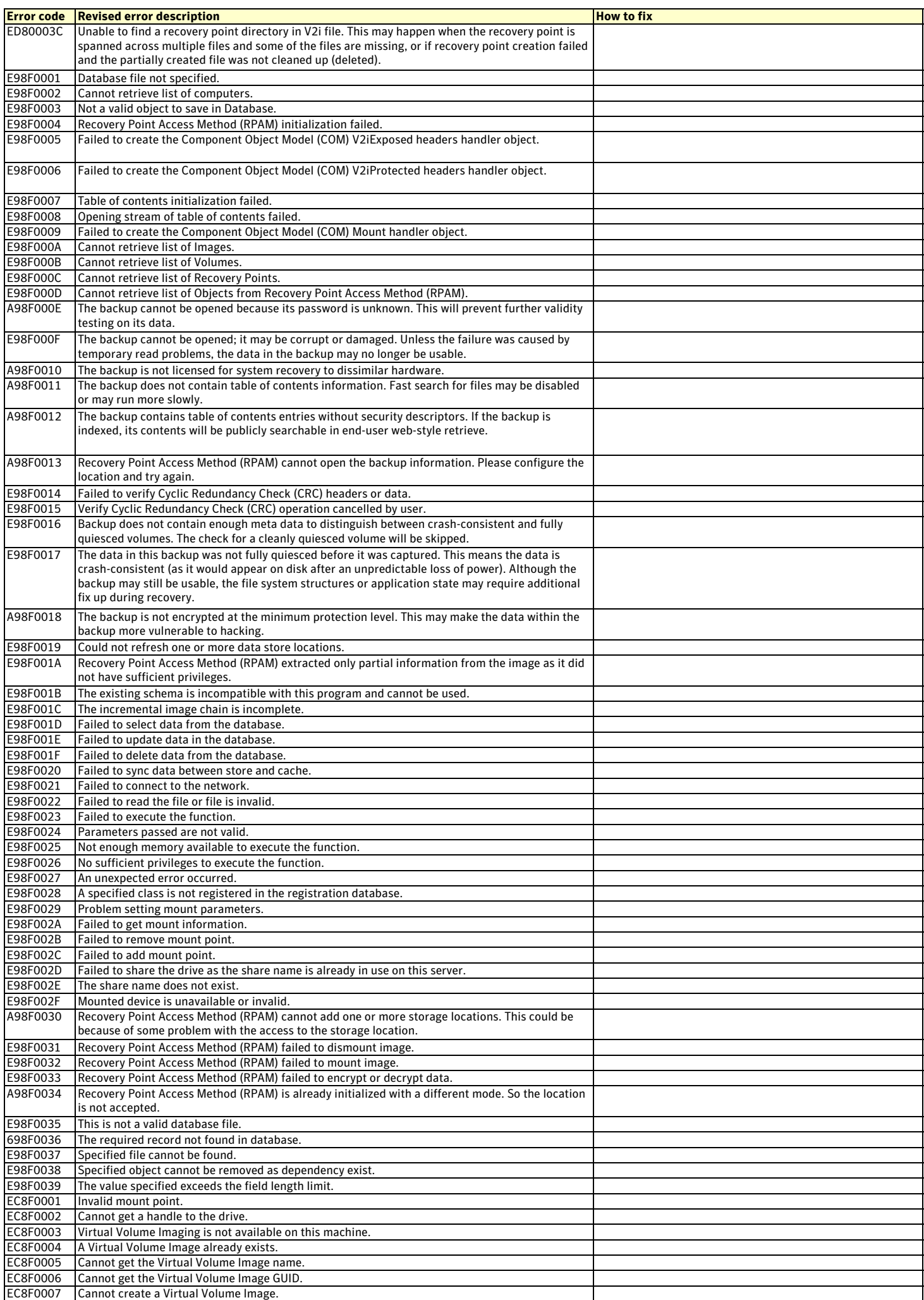

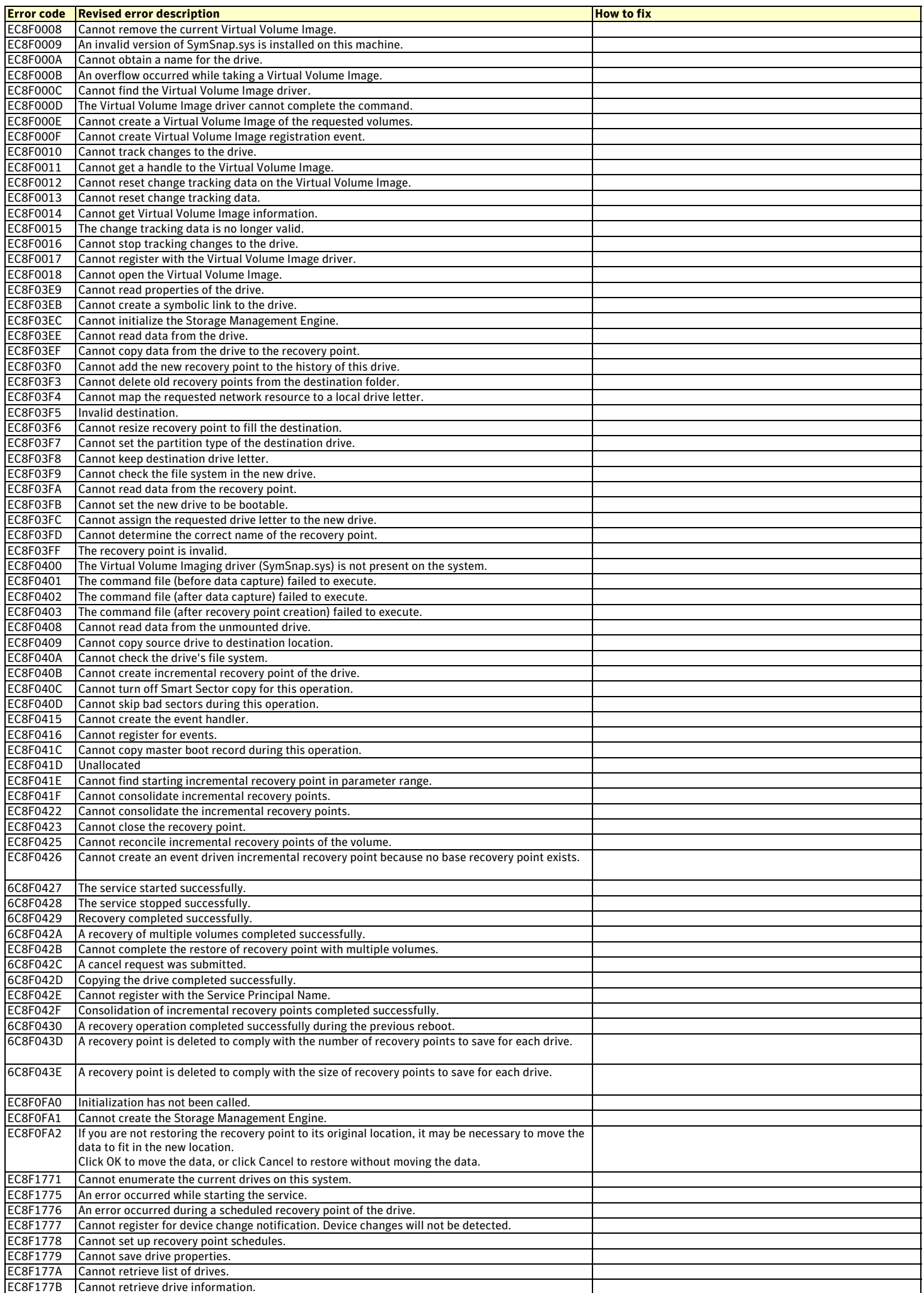

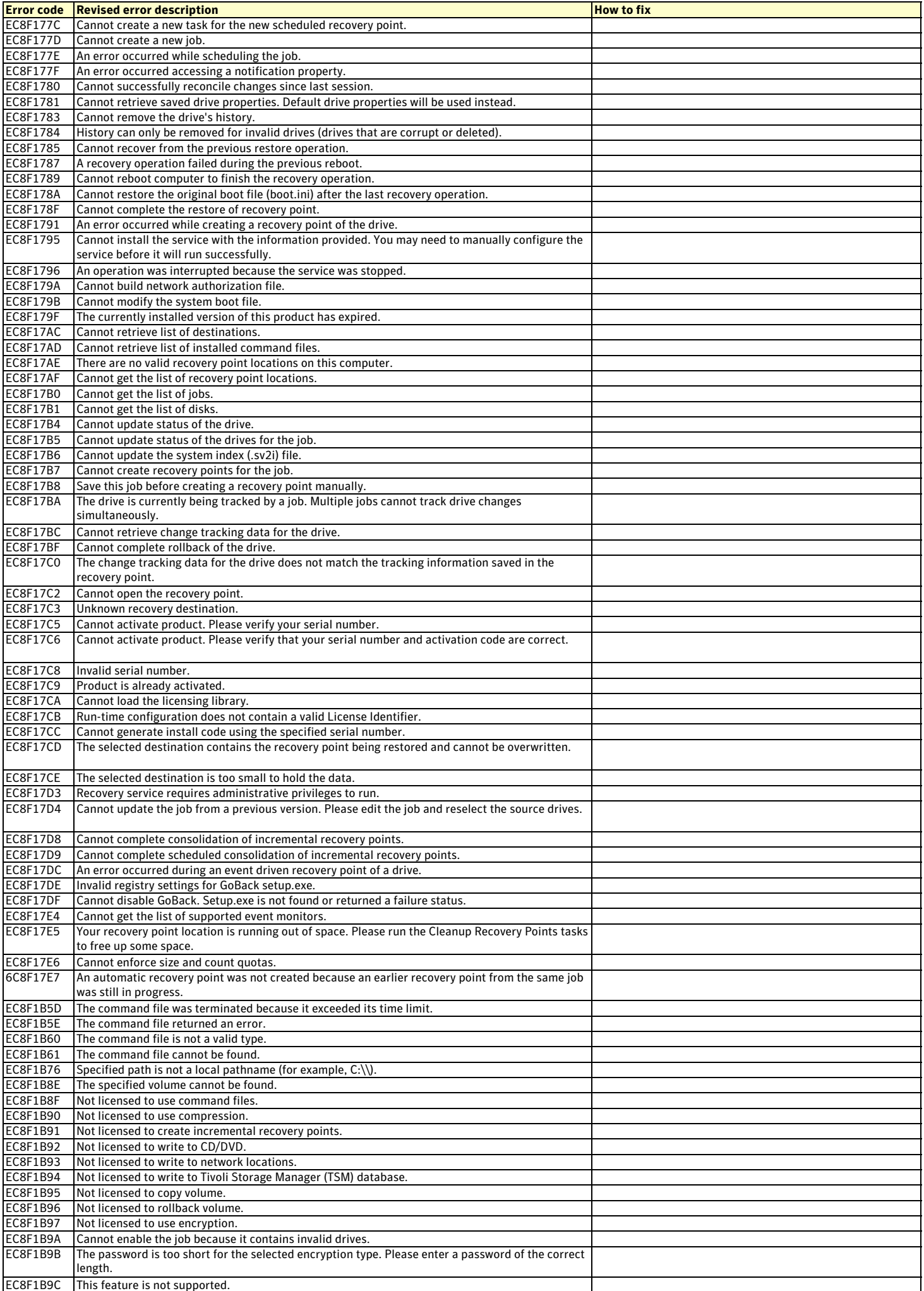

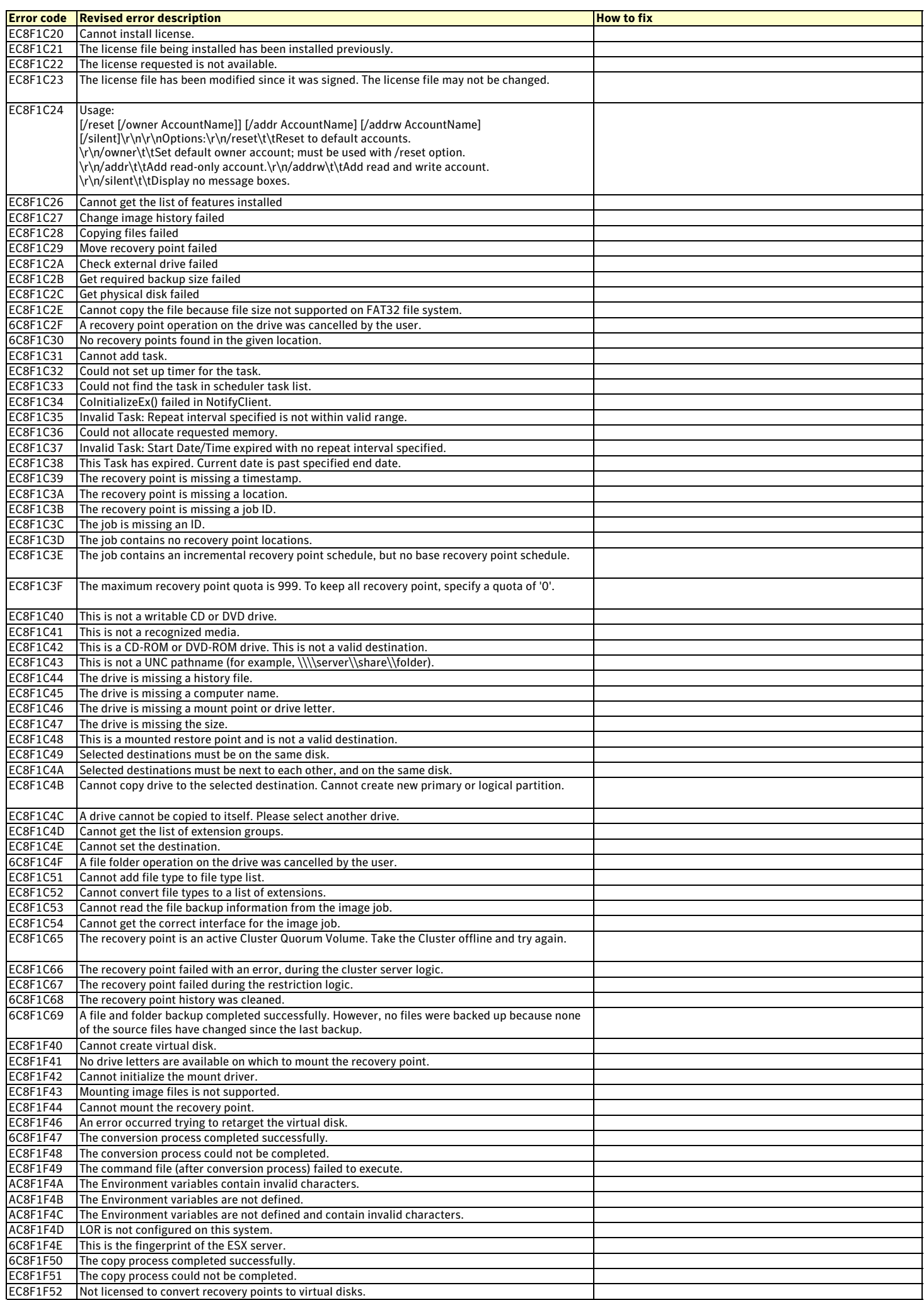

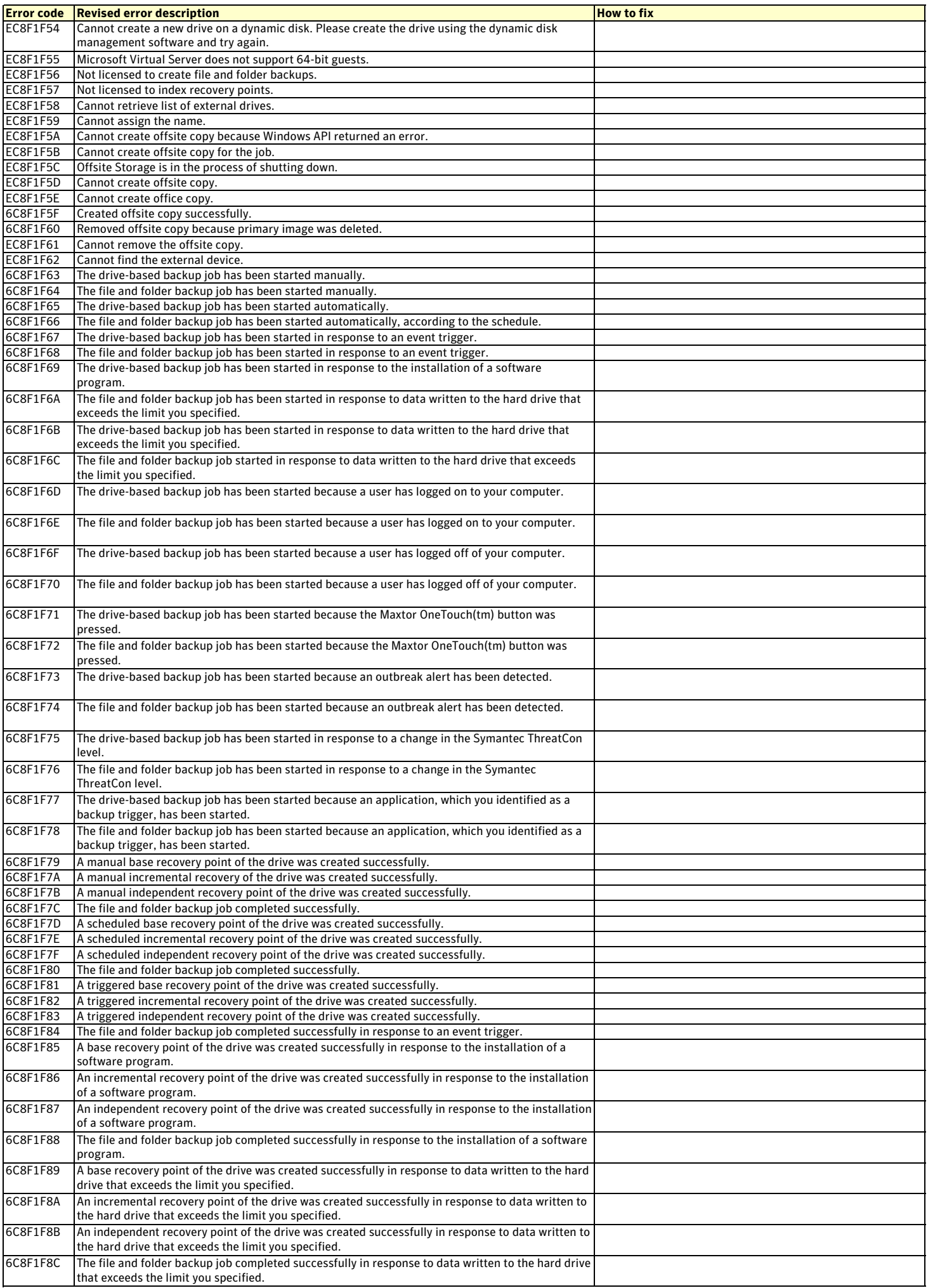

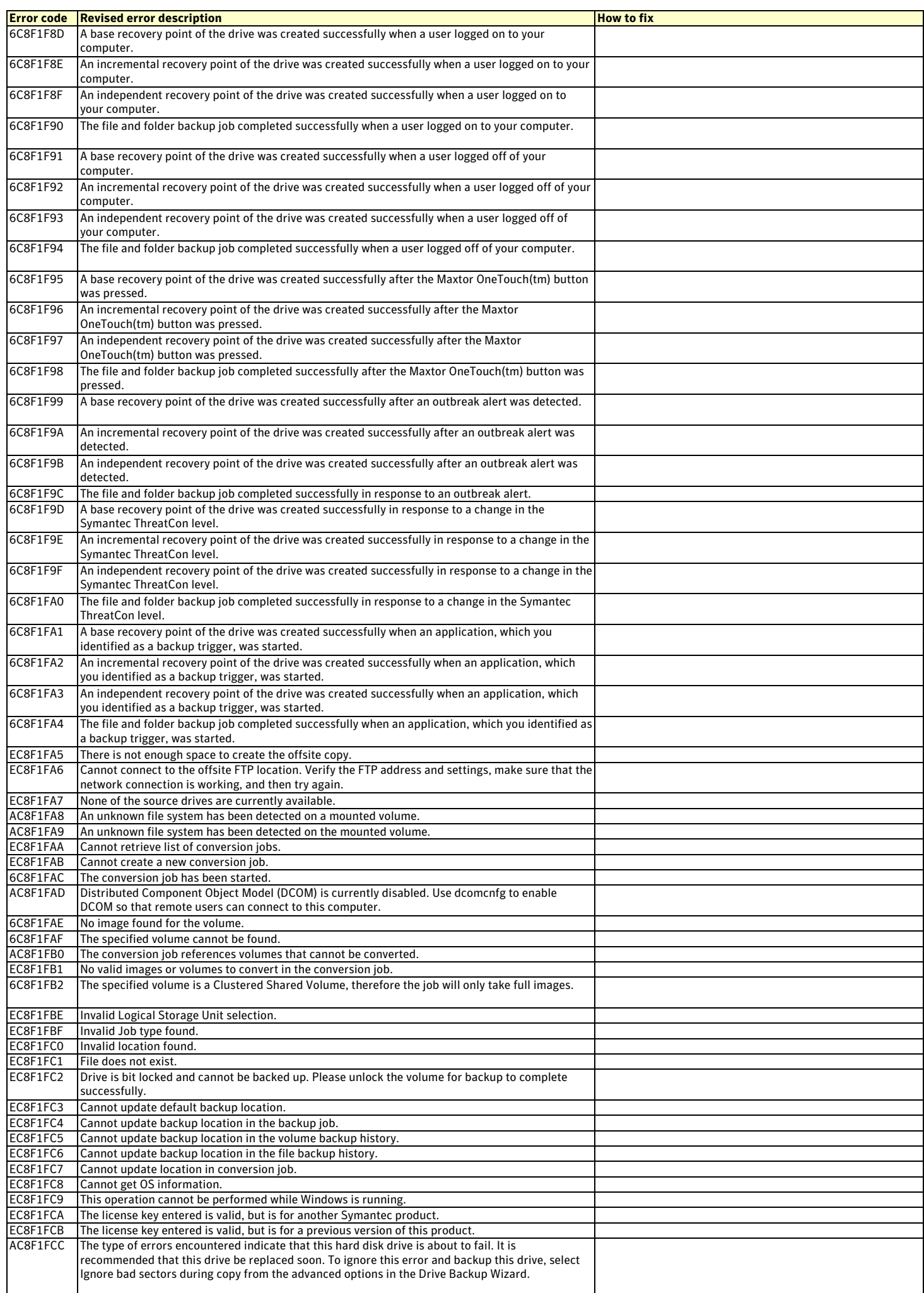

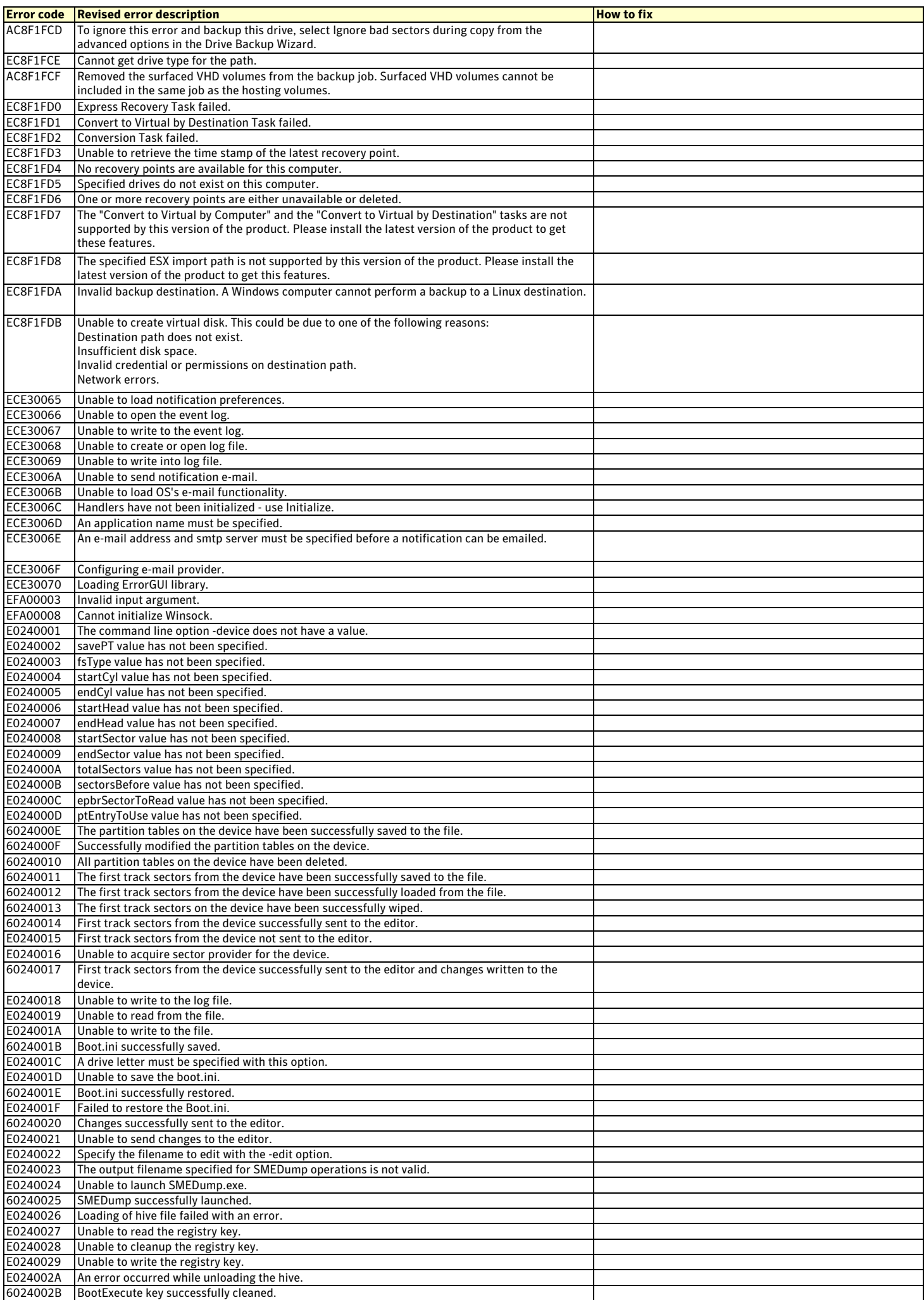

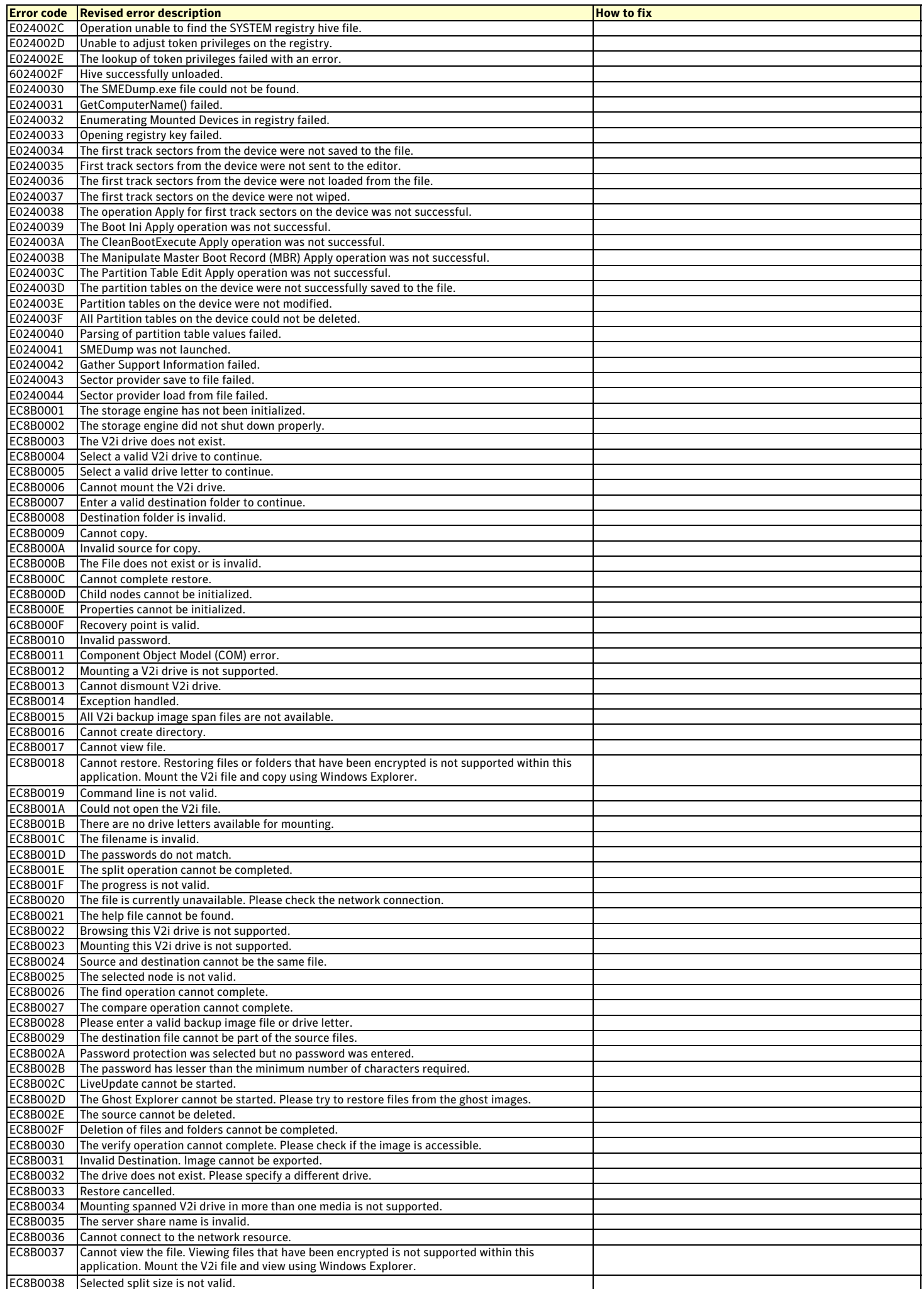

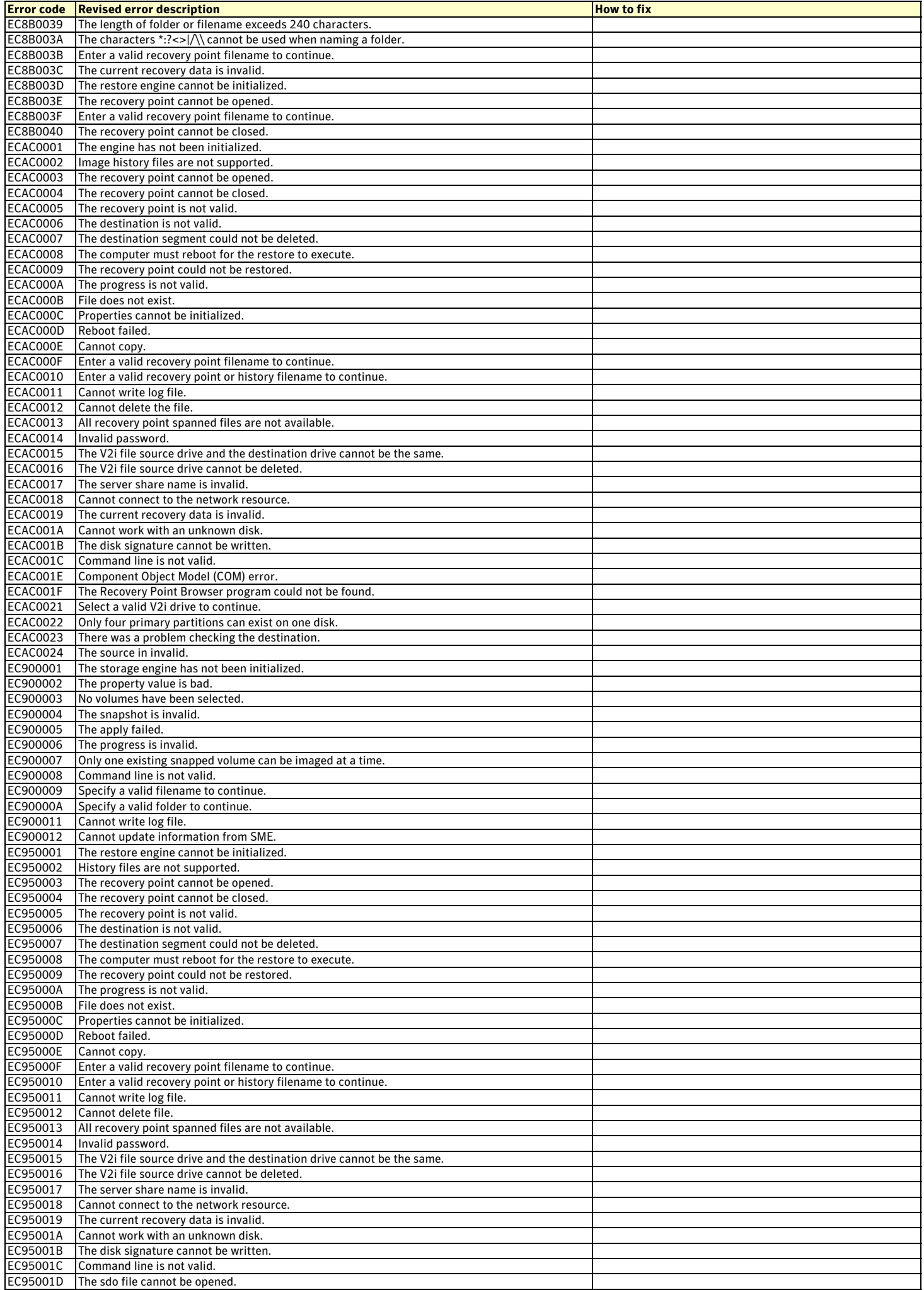

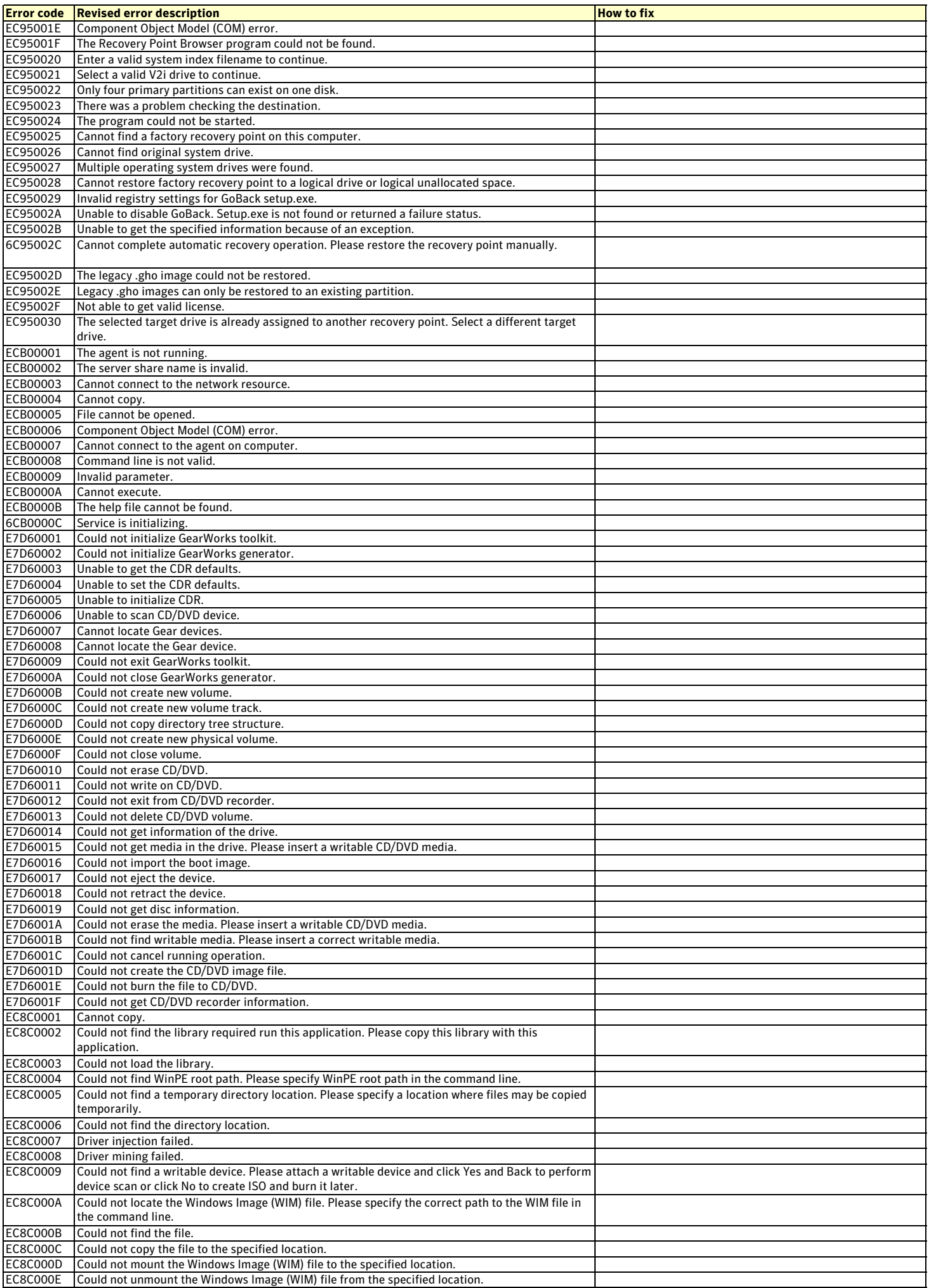

#### **Symantec System Recovery (SSR) 2011 Error Codes Reference Guide**

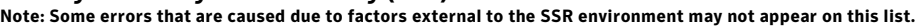

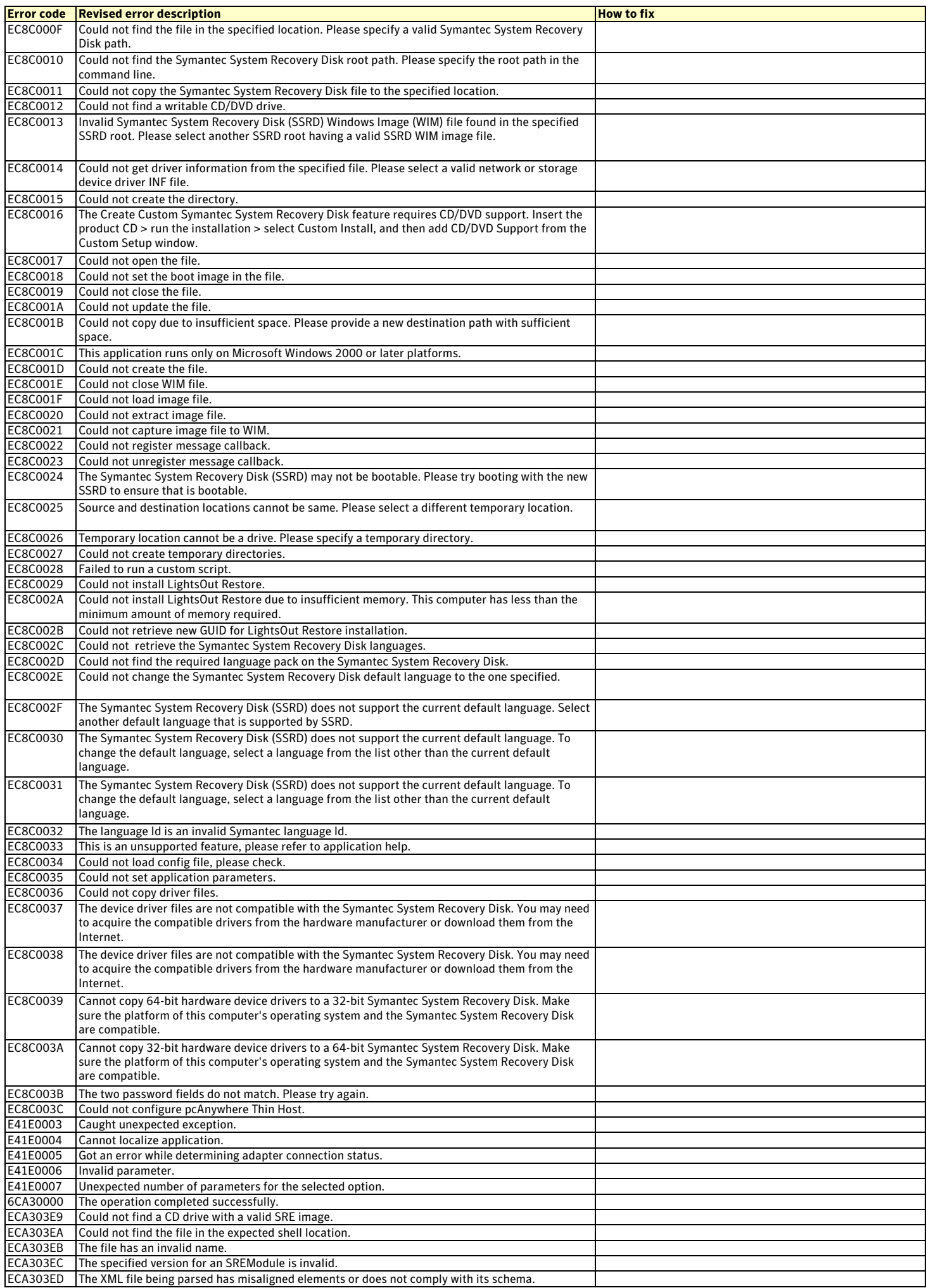

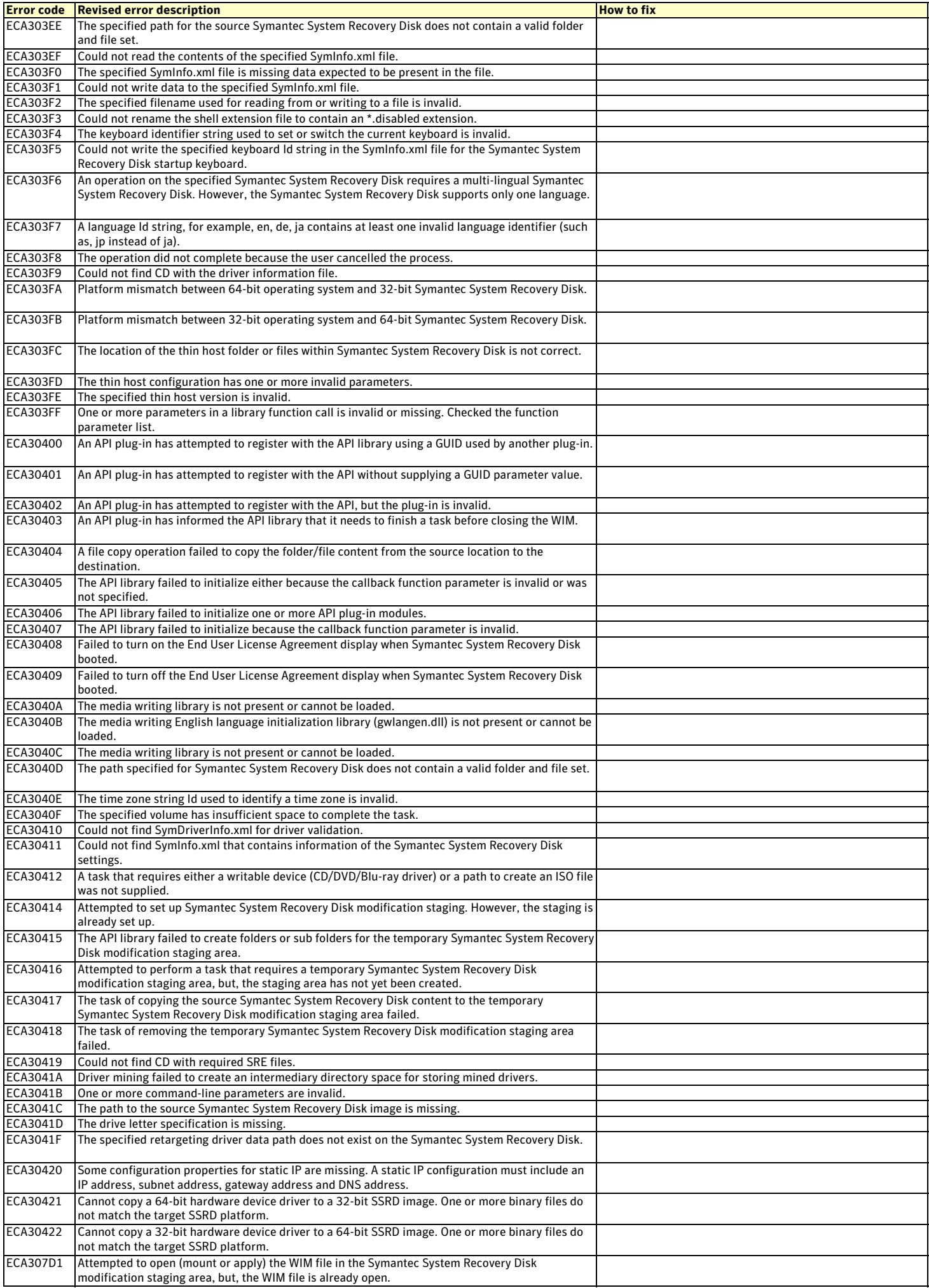

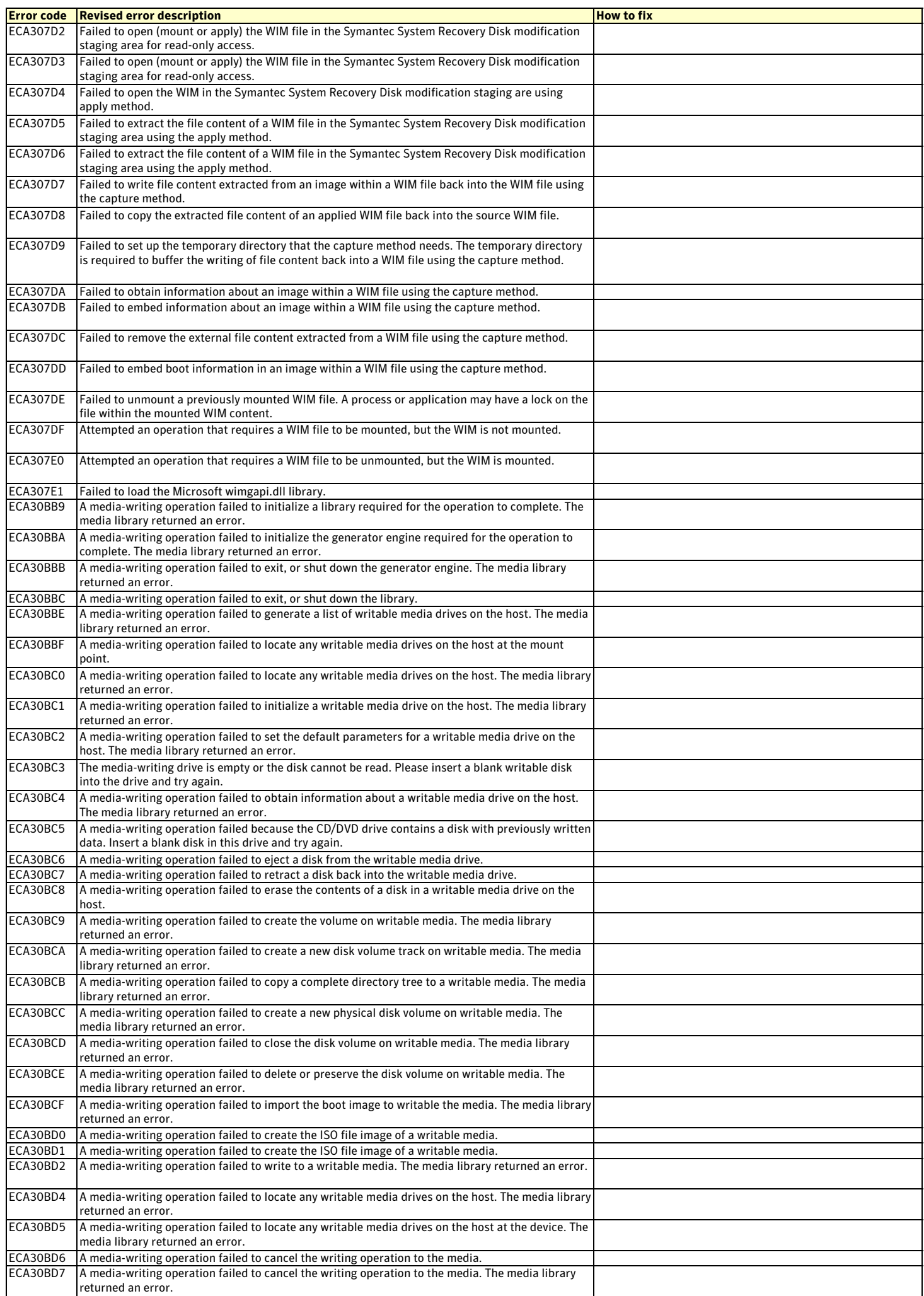

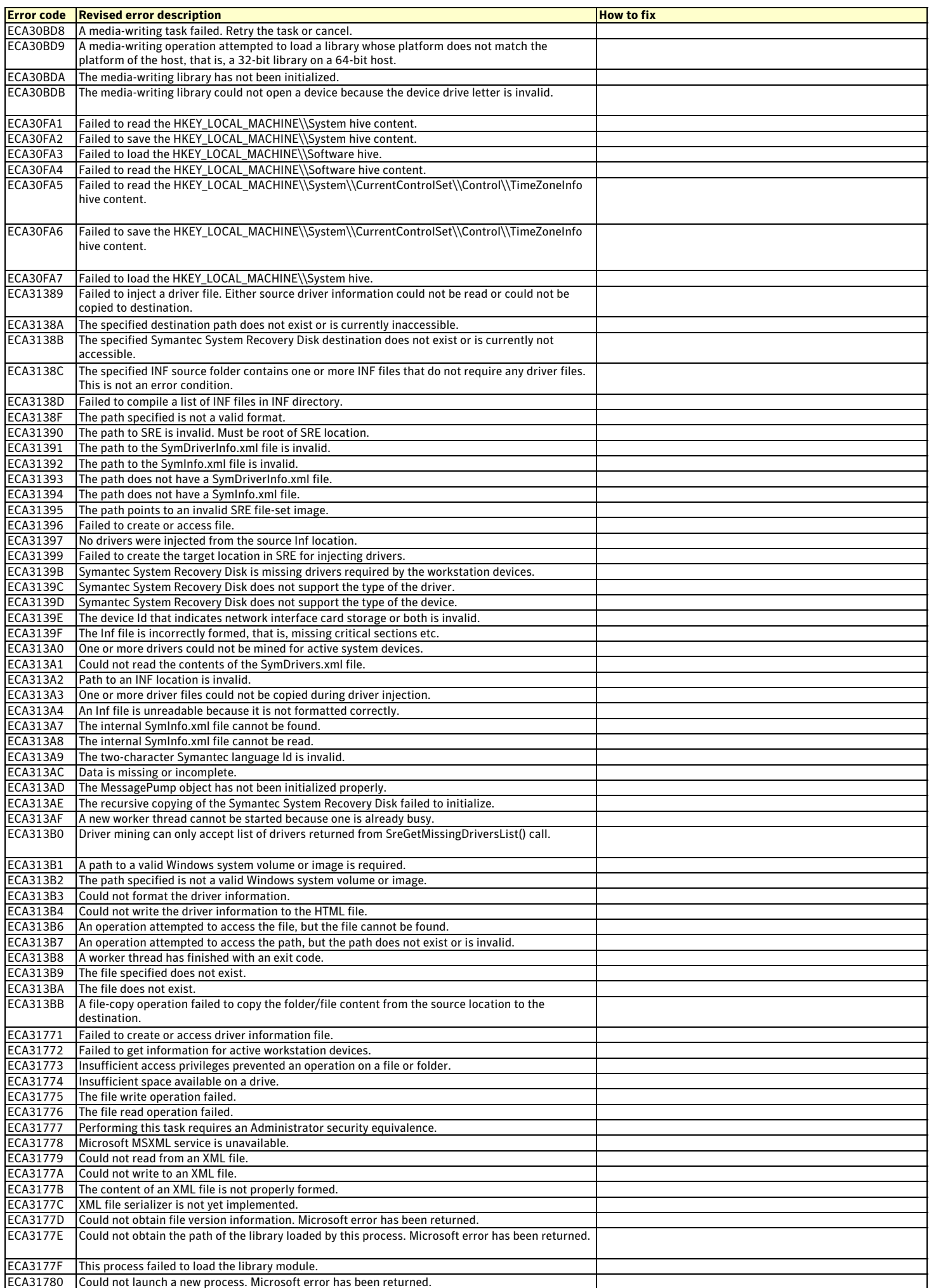

![](_page_21_Picture_419.jpeg)

![](_page_22_Picture_428.jpeg)

![](_page_23_Picture_420.jpeg)

![](_page_24_Picture_417.jpeg)

![](_page_25_Picture_421.jpeg)

![](_page_26_Picture_425.jpeg)

![](_page_27_Picture_432.jpeg)

![](_page_28_Picture_424.jpeg)

![](_page_29_Picture_409.jpeg)

![](_page_30_Picture_367.jpeg)

![](_page_31_Picture_366.jpeg)

![](_page_32_Picture_377.jpeg)

![](_page_33_Picture_360.jpeg)

![](_page_34_Picture_296.jpeg)